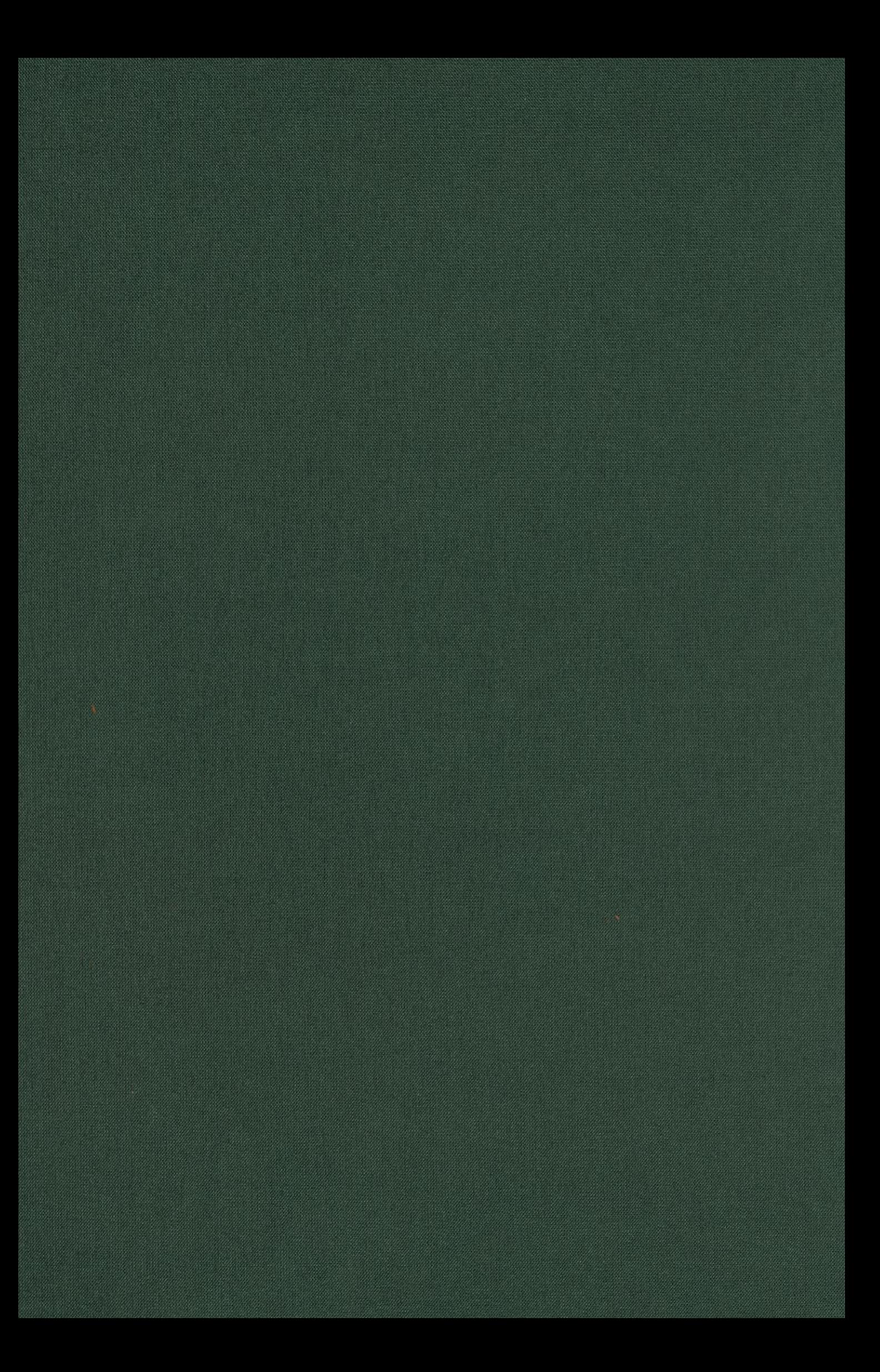

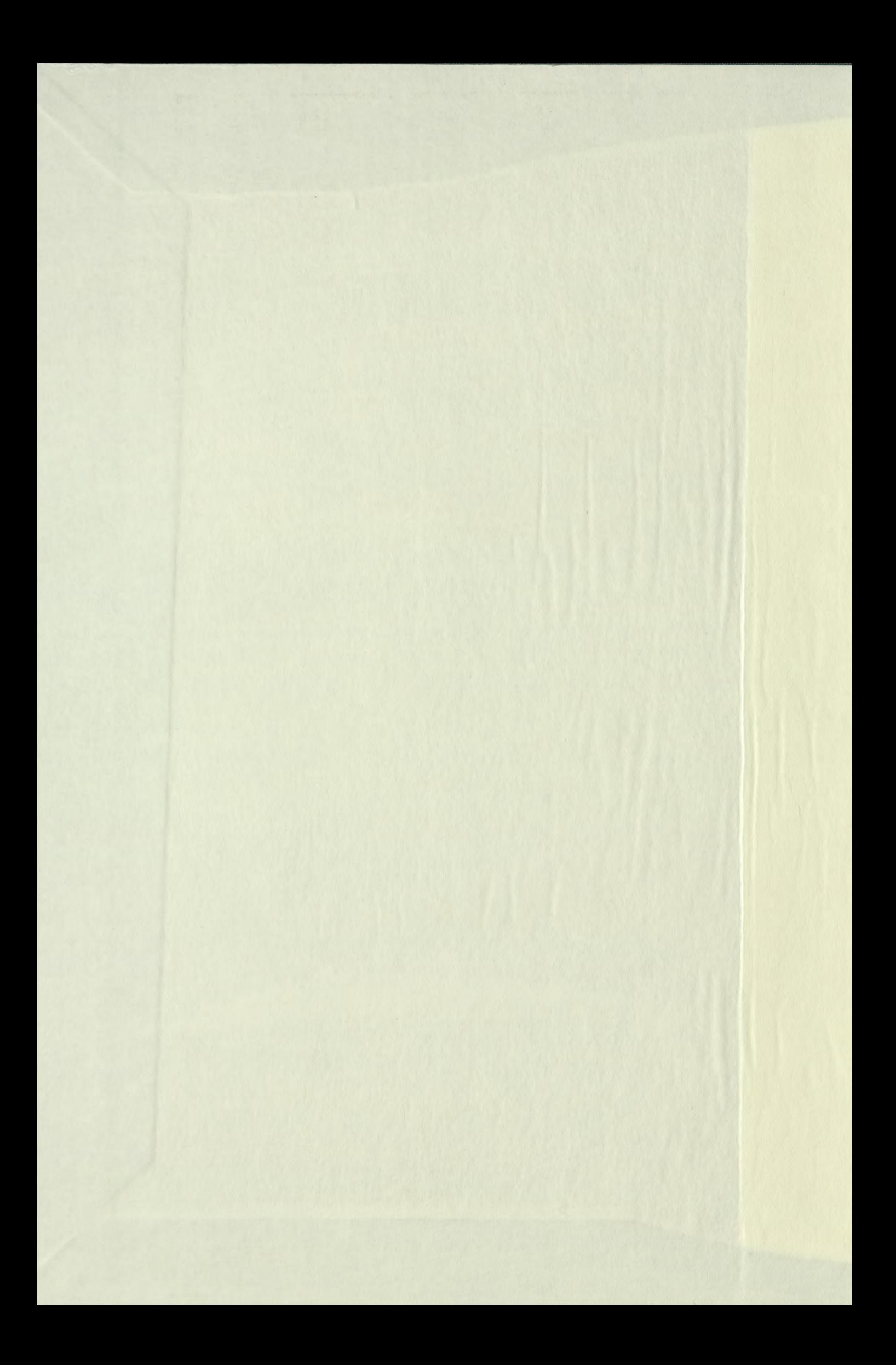

*L. GRABOWSKI.*

## **O odwzorowaniach płaskich wiernokątnych elipsoidy obrotowej** J w których pewien wybrany południk odwzorowuje się jako linja prosta.

(KOMUNIKAT DRUGI).

Praca wydana nakładem Akademji Nauk Technicznych w Warszawie.

**We Lwowie 1928 r.**

**Oöbito czcionkami Pierwszej Związkowej Drukarni we Lwowie, ul. Linöego 1. 4.**

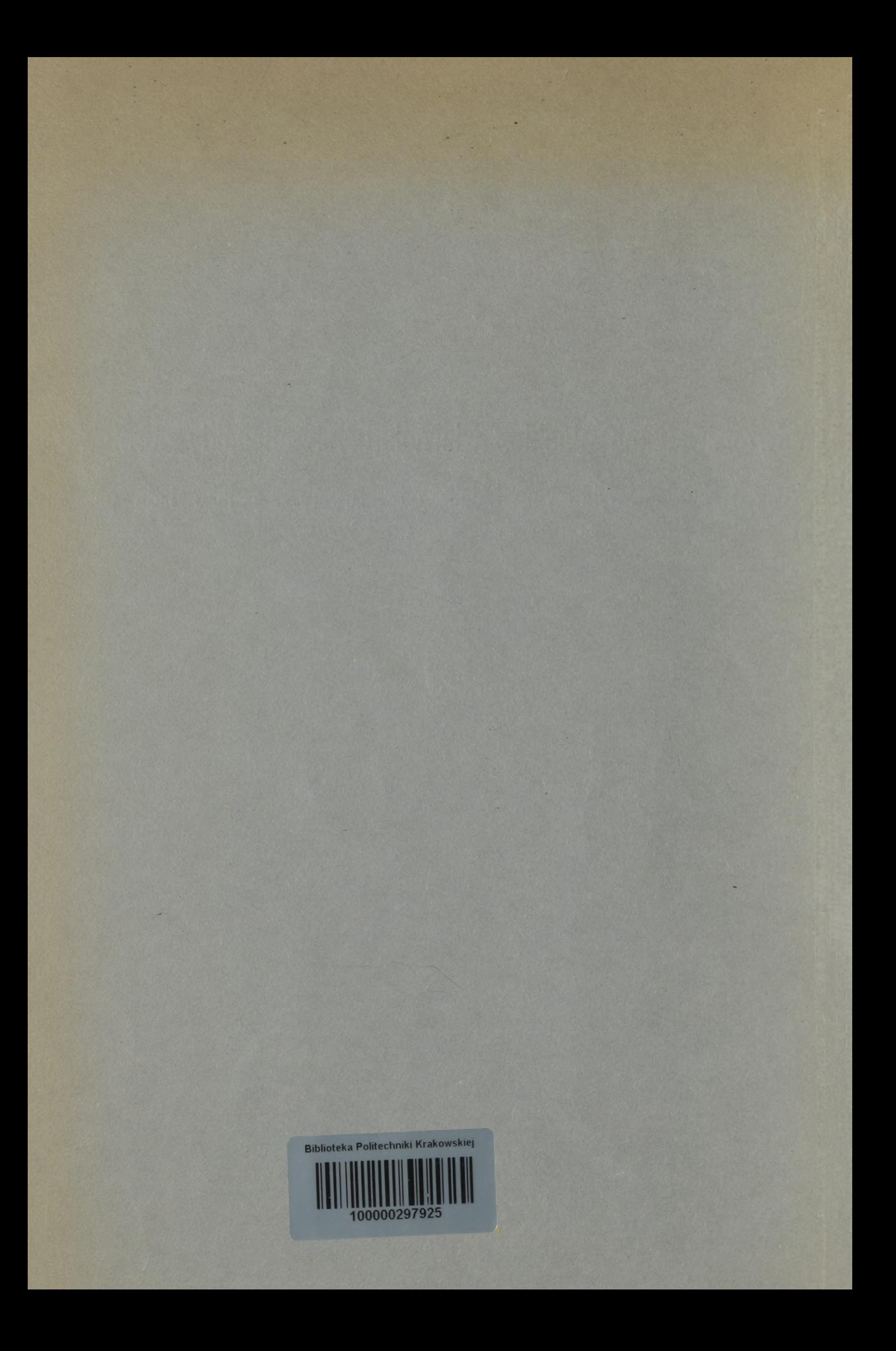

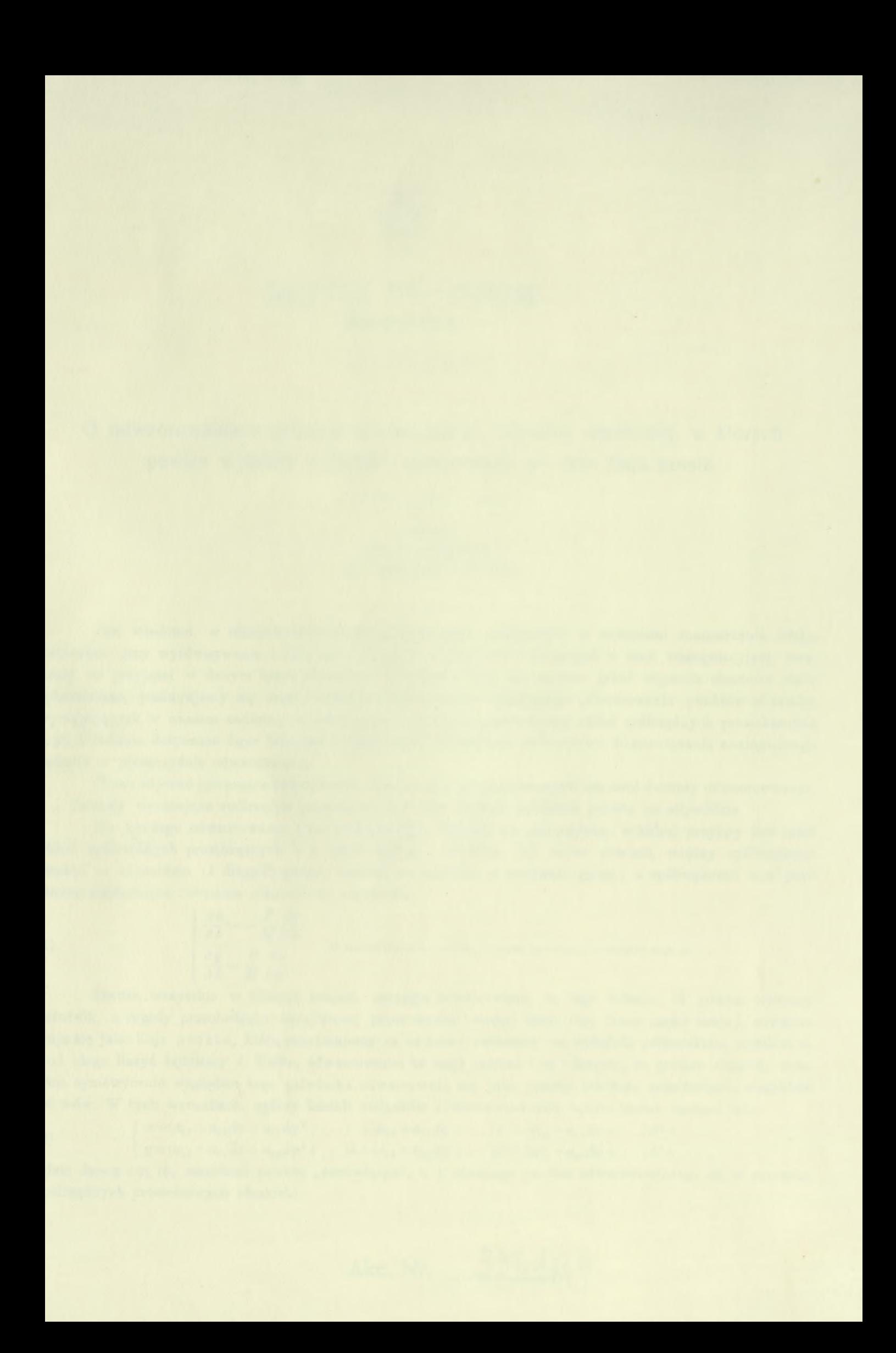

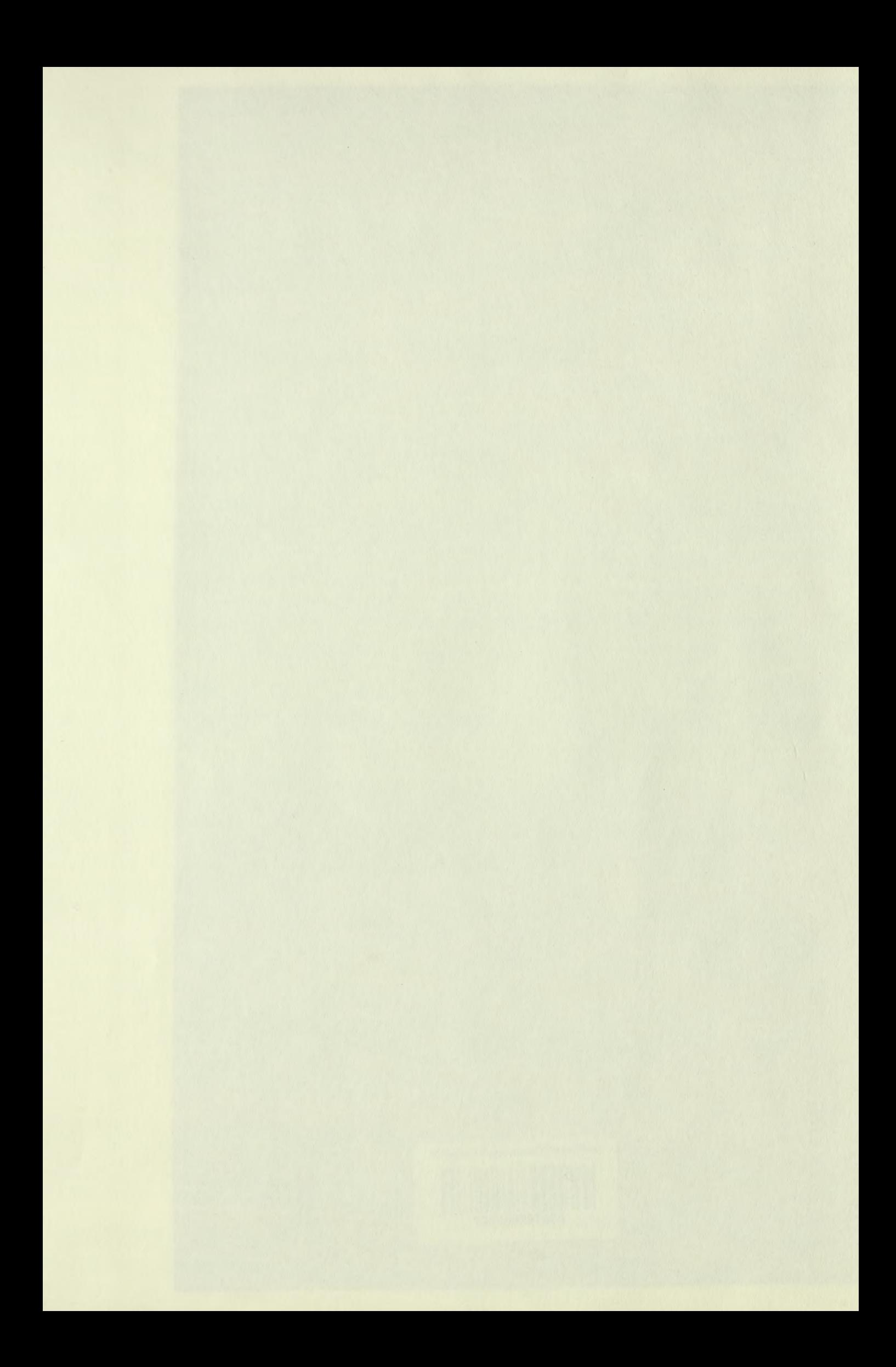

## $Kn$  513.736:526.8

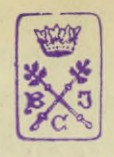

## **BIBLIOTEKA PSUÏÏÜISIOZÏA KfcAKÓW**  $\overline{\mathbb{I}}$  33226.

**O odwzorowaniach płaskich wiernokątnych elipsoidy obrotowej, w których pewien wybrany południk odwzorowuje się jako linja prosta.**

(Komunikat drugi).

Kapisał

**Dr. L. Grabowski,** prof. Politechniki Lwowskiej.

1.

Jak wiadomo, w różnych rachunkach geodezyjnych, związanych z zadaniami rozmierzania kraju, zwłaszcza przy wyrównywaniu i obliczaniu wyników z pomiarów dokonanych w sieci triangulacyjnej, uważanej na przyjętej w danym kraju elipsoidzie odniesienia (jest nią zawsze jakaś elipsoida obrotowa słabo spłaszczona), posługujemy się często wyobrażeniem jakiegoś określonego odwzorowania punktów elipsoidy, występujących w naszem zadaniu, na płaszczyznę (w której przyjmujemy układ spółrzędnych prostokątnych *x, y),* i zadanie dotyczące figur leżących na elipsoidzie redukujemy rachunkowo do rozwiązania analogicznego zadania w płaszczyźnie odwzorowania.

Chcąc używać pewnego odwzorowania, musimy jednak przedewszystkiem mieć formuły odwzorowawcze, t. j. formuły wyrażające spółrzędne prostokątne *x, y* jako funkcje położenia punktu na elipsoidzie.

Dla każdego odwzorowania wiernokątnego elipsoidy na płaszczyznę, <sup>w</sup> której przyjęty jest jakiś układ spółrzędnych prostokątnych *x, y* prawoskrętny, zachodzą, jak łatwo dowieść, między spółrzędnemi punktu na elipsoidzie (*i* długość geogr., dodatna na wschód;  $\varphi$  szerokość geogr.) a spółrzędnemi *x*, *y* jego obrazu następujące równania różniczkowe cząstkowe:

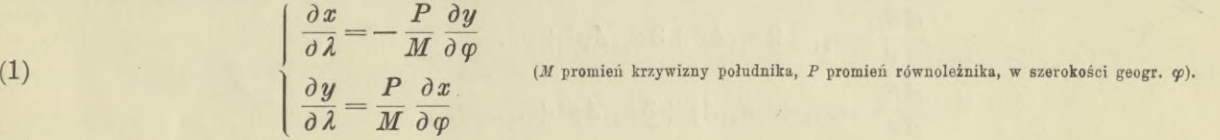

Prawie wszystkie w różnych krajach przyjęte odwzorowania są tego rodzaju, iż pewien wybrany południk, z reguły przechodzący mniejwięcej przez środek danego kraju (czy danej części kraju), odwzorowuje się jako linja prosta, którą przyjmujemy za oś *x-ów]* nazwiemy ten południk południkiem centralnym, i od niego liczyć będziemy *A.* Nadto, odwzorowania te mają jeszcze i tę własność, że punkty elipsoidy położone symetrycznie względem tego południka odwzorowują się jako punkty położone symetrycznie względem osi *x-ów.* W tych warunkach, ogólny kształt związków odwzorowawczych będzie można napisać tak:

(2) 
$$
\begin{cases} x = (a_{00} + a_{01} \Delta \varphi + a_{02} \Delta \varphi^2 + \dots) + (a_{20} + a_{21} \Delta \varphi + \dots) \lambda^2 + (a_{40} + a_{41} \Delta \varphi + \dots) \lambda^4 + \dots \end{cases}
$$

 $y=(a_{10}+a_{11}\Delta\varphi+a_{12}\Delta\varphi^2+\ldots)+ (a_{20}+a_{21}\Delta\varphi+\ldots)\lambda+(\alpha_{40}+a_{41}\Delta\varphi+\ldots)\lambda+\ldots$ <br> $y=(a_{10}+a_{11}\Delta\varphi+a_{12}\Delta\varphi^2+\ldots)\lambda+(\alpha_{30}+a_{31}\Delta\varphi+\ldots)\lambda^3+(\alpha_{50}+a_{51}\Delta\varphi+\ldots)\lambda^5+\ldots,$ 

gdzie  $\Delta\varphi=\varphi-\varphi_0$  ( $\varphi_0$  szerokość punktu "centralnego", t. j. obranego punktu odwzorowującego się w początku spółrzędnych prostokątnych płaskich).

*Akt.* **Nr.**

.J*j*

Jeśli dane będą wartości liczebne spółczynników  $a_{00}, a_{01}, \ldots$  równania

(3)  $x=a_{00}+a_{01}\Delta\varphi+a_{02}\Delta\varphi^{2}+\ldots,$ 

któremu czynić mają zadość odcięte obrazów punktów południka centralnego, to <sup>z</sup> nich już będzie można obliczyć kolejno wartości spółczynników *a* występujących w ogólnych równaniach (2) w szeregach przy J, przy  $\lambda^2$ , przy  $\lambda^3$ , i t. d.\*) Oznaczmy mianowicie przez  $k_0, k_1, k_2...$  spółczynniki rozwinięcia funkcji  $\frac{P}{M}$  szerokości geogr. na szereg według wzoru Taylora

(4) 
$$
\frac{P}{M} = k_0 + k_1 \Delta \varphi + k_2 \Delta \varphi^2 + \ldots
$$

W takim razie do obliczenia wartości spółczynników  $a_{10}, a_{11}, \ldots, a_{20}, a_{21}, \ldots$  i t. d. będziemy mieli pewną formułę rekursyjną, którą teraz wyprowadzimy.

Utwórzmy pochodne cząstkowe zmiennych *x* i *y* z równań (2), i wstawmy je jakoteż (4) w pierwsze z równań różniczkowych (1): oznaczając dla skrócenia literami  $S_0, S_1, S_2, \ldots$  szeregi potęgowe względem  $\Delta \varphi$ figurujące <sup>w</sup> równaniach (2) jako spółczynniki przy *A°, A\ A2,...,* otrzymamy tym sposobem równanie

(5) 
$$
[2 S_2 \lambda + 4 S_4 \lambda^3 + 6 S_6 \lambda^5 + \ldots] = -(k_0 + k_1 \Delta \varphi + k_2 \Delta \varphi^2 + \ldots) \left[ \frac{d S_1}{d \varphi} \lambda + \frac{d S_3}{d \varphi} \lambda^3 + \frac{d S_5}{d \varphi} \lambda^5 + \ldots \right],
$$

gdzie

$$
S_1 = a_{10} + a_{11} \Delta \varphi + a_{12} \Delta \varphi^2 + \cdots
$$
\n
$$
S_2 = a_{20} + a_{21} \Delta \varphi + a_{22} \Delta \varphi^2 + \cdots
$$
\n
$$
S_3 = a_{30} + a_{31} \Delta \varphi + a_{32} \Delta \varphi^2 + \cdots
$$
\n
$$
S_4 = a_{40} + a_{41} \Delta \varphi + a_{42} \Delta \varphi^2 + \cdots
$$
\n
$$
S_5 = a_{50} + a_{51} \Delta \varphi + a_{52} \Delta \varphi^2 + \cdots
$$
\n
$$
S_6 = a_{60} + a_{61} \Delta \varphi + a_{62} \Delta \varphi^2 + \cdots
$$
\n
$$
S_7 = a_{60} + a_{61} \Delta \varphi + a_{62} \Delta \varphi^2 + \cdots
$$
\n
$$
S_8 = a_{60} + a_{61} \Delta \varphi + a_{62} \Delta \varphi^2 + \cdots
$$
\n
$$
S_9 = a_{60} + a_{61} \Delta \varphi + a_{62} \Delta \varphi^2 + \cdots
$$

Tak lewa jak prawa strona równania (5) zawiera *<sup>A</sup>* tylko w potęgach nieparzystych. Obierając jakąkolwiek liczbę dodatną nieparzystą *n* oraz jakąkolwiek liczbę całkowitą dodatną *r,* <sup>i</sup> porównywając spółczynniki przy  $\lambda^n(\Delta\varphi)^r$  na lewej i na prawej stronie równania (5), otrzymujemy związek

the three shows a considerable in the solution of the second construction of

 $(n+1) a_{n+1,r} = -[k_0.(r+1)a_{n,r+1} + k_1.r a_{n,r} + k_2.(r-1) a_{n,r-1} + \ldots + k_r. 1 a_{n,1}].$ 

Podobnież, jeśli utworzone z równań (2) pochodne cząstkowe oraz wyrażenie (4) wstawimy w drugie z równań różniczkowych (1), będziemy mieli

(6) 
$$
[S_1 + 3S_3\lambda^2 + 5S_5\lambda^4 + \ldots] = (k_0 + k_1\Delta\varphi + k_2\Delta\varphi^2 + \ldots) \left[ \frac{dS_0}{d\varphi} + \frac{dS_2}{d\varphi}\lambda^2 + \frac{dS_4}{d\varphi}\lambda^4 + \ldots \right],
$$
gdzie

$$
{\rm g}{\rm d}{\rm z}{\rm i}{\rm e}
$$

$$
\begin{aligned}\n\frac{dS_0}{d\,\varphi} &= a_{01} + 2\,a_{02}\varDelta\varphi + 3\,a_{03}\varDelta\varphi^2 + \dots \\
\frac{dS_2}{d\,\varphi} &= a_{21} + 2\,a_{22}\varDelta\varphi + 3\,a_{23}\varDelta\varphi^2 + \dots \\
\frac{dS_4}{d\,\varphi} &= a_{41} + 2\,a_{42}\varDelta\varphi + 3\,a_{43}\varDelta\varphi^2 + \dots\n\end{aligned}
$$

Obierając jakąkolwiek liczbę parzystą <sup>w</sup> <sup>i</sup> jakąkolwiek liczbę całkowitą dodatną *r,* otrzymujemy <sup>z</sup> porównania spółczynników przy *An(Acp)r* na obu stronach równania (6) związek

$$
(n+1) a_{n+1,r} = k_0 \cdot (r+1) a_{n,r+1} + k_1 r a_{n,r} + k_2 \cdot (r-1) a_{n,r-1} + \ldots + k_r \cdot 1 a_{n,1}.
$$

Razem więc mamy, dla wszelkich *n, r* całkowitych dodatnych,

(7) 
$$
(-1)^{n}(n+1)a_{n+1, r}=a_{n, 1}k_{r}+2a_{n, 2}k_{r-1}+3a_{n, 3}k_{r-2}+\ldots+r a_{n, r}k_{1}+(r+1)a_{n, r+1}k_{0}.
$$

\*) W komunikacie pierwszym (*Czasop. Techn.,* Lwów, 1928, Nry 5, 6) opracowałem podobne do niniejszego zadanie dla przypadku, gdy dane prawo odwzorowywania się punktów południka centralnego na oś x-ów ma postać szeregu potęgowego nie względem A®, lecz względem odległości łukowej uważanego punktu tego południka od pewnego stałego jego punktu (liczonej jako dodatna ku północy), — jak to ma miejsce np. u odwzorowania zaproponowanego przez Roussilhe'a. [Stosunek tematu niniejszej pracy do poprzedniej jest bliżej objaśniony w § 4-ym niniejszego komunikatu.]

**2**

\*

To jest właśnie szukana formuła rekursyjna do obliczania kolejnego spółczynników występujących w (2) w szeregach przy  $\lambda^1$ ,  $\lambda^2$ ,  $\lambda^3$ ,.... W praktyce, wielkości  $\Delta\varphi$ ,  $\lambda$  będą zawsze dość niewielkiemi ułamkami *(Acp* w razie jeśli punkt, którego obraz ma służyć za początek spółrzędnych prostokątnych, obraliśmy w stosownie wybranej szerokości), wskutek czego można będzie w szeregach (2) ograniczyć się do kilku początkowych potęg  $\lambda$ , a w spółczynnikach tych potęg do kilku początkowych potęg  $\Delta\varphi$ , zależnie zresztą od żądanej dokładności i od odległości uważanych punktów od punktu centralnego. Formuła (7) pozwala jednak dokładność w obliczaniu wartości *x* i *y* posunąć tak daleko, jak chcemy.

**2.**

Aby jednak istotnie móc obliczać *x* i *y* z dowolnie wielką dokładnością, widocznie potrzeba jeszcze móc obliczać spółczynniki  $k_0, k_1, k_2...$  rozwinięcia (4) aż do dowolnie wysokich wartości wskaźnika. Chodzi więc o znalezienie formuły, któraby dawała wyrażenia tych kolejnych spółczynników, jako funkcyj szerokości  $\varphi_0$  punktu centralnego.

Jest oczywiście

$$
^{(8)}
$$

(8) 
$$
k_{i} = \frac{1}{i!} \left[ \frac{d^{i}}{d \varphi^{i}} \left( \frac{P}{M} \right) \right]_{\varphi = \varphi_{0}} \qquad (i = 1, 2, 3, ...).
$$

Oznaczając promień krzywizny przekroju normalnego poprzecznego w szerokości jakiejkolwiek *cp* przez *N*, a  $\varepsilon^2 \cos^2 \varphi$  przez  $\zeta$  ( $\varepsilon$  <sub>n</sub>eliptyczność<sup>u</sup> elipsoidy;  $\varepsilon^2 = \frac{e^2}{1 - e^2}$ , gdzie  $e$  ekscentryczność), mamy, jak wiadomo,

$$
\frac{N}{M} = 1 + \zeta, \qquad P = N \cos \varphi \, ; \qquad \text{zatem } \frac{P}{M} = \cos \varphi + \zeta \cos \varphi,^*)
$$

Stąd

(9) 
$$
\frac{d^i}{d\varphi^i}\left(\frac{P}{M}\right) = \cos\left(i\frac{\pi}{2} + \varphi\right) + \frac{d^i}{d\varphi^i}\left(\zeta\cos\varphi\right)
$$

i chodzi więc jeszcze tylko o znalezienie formuły na kolejne pochodne iloczynu £ cos qp. Oznaczając dla skrócenia tg  $\varphi$  przez *t*, cos  $\varphi$  przez c, twierdzę, że *i*-ta pochodna tego iloczynu może być przedstawiona jako iloczyn z  $\zeta$ c przez wielomian stopnia *i*-go względem  $t$ ; t. j. że

(10) 
$$
\frac{d^i}{d\varphi^i}(\zeta\cos\varphi) = \zeta c [i_0 + i_1t + i_2t^2 + \ldots + i_{i-1}t^{i-1} + i_i t^i],
$$

gdzie  $i_0, i_1, \ldots$  są spółczynnikami liczebnemi. Dla pierwszej pochodnej twierdzenie to łatwo bezpośrednio sprawdzić, wynosi ona bowiem —3*Çct,* jak zaraz zobaczymy; że wobec tego musi ono być prawdziwem i ogólnie, to okaże się z otrzymanego dalej związku (11) jako indukcja z *i* na  $i+1$ .

Zróżniczkujmy teraz również (10). W tym celu zważmy że 
$$
\frac{d}{d\varphi} = -2 \varepsilon^2 \cos \varphi \sin \varphi = -2 \zeta t
$$
, skąd  
\n
$$
\frac{d}{d\varphi} (\zeta c) = -2 \zeta t \cos \varphi - \zeta \sin \varphi = -3 \zeta c t.
$$
Z drugiej strony,  $\frac{d t^*}{d\varphi} = \varkappa (t^{*-1} + t^{*+1})$ . Będziemy wiec mieli  
\n
$$
\frac{d^{i+1}}{d\varphi^{i+1}} (\zeta \cos \varphi) = -3 \zeta c [i_0 t + i_1 t^2 + i_2 t^3 + \ldots + i_{i-2} t^{i-1} + i_{i-1} t^i_{i} + i_i t^{i+1}] + \zeta c [i_1 + 2 i_2 t + 3 i_3 t^2 + 4 i_4 t^3 + \ldots + (i-2) i_{i-2} t^{i-1} + (i-1) i_{i-1} t^i + i_i i_i t^{i+1}],
$$

skąd widzimy, że istotnie ( $i+1$ )-sza pochodna jest znowu iloczynem z  $\zeta c$  przez wielomian względem  $t$ , stopnia równego rzędowi pochodnej, jak to twierdziliśmy o pochodnej i-ej. Możemy tedy napisać

(11) 
$$
\frac{d^{i+1}}{d\varphi^{i+1}}(\zeta\cos\varphi)=\zeta c\left[(i+1)_0+(i+1)_1t+(i+1)_2t^2+\ldots+(i+1)_it+(i+1)_{i+1}t^{i+1}\right],
$$

i widzimy, że spółczynniki  $(i+1)_0$ ,  $(i+1)_1$ ,... tworzą się ze spółczynników  $i_0, i_1, \ldots$  według prostej formuły (12)  $(i+1)_z = (z-4) i_{z-1} + (z+1) i_{z+1}$ 

<sup>\*)</sup>  $\zeta$  jest w praktyce zawsze ułamkiem małym, gdyż  $\varepsilon^2$  wynosi u używanych w geodezji elipsoid około  $\frac{1}{160}$ . Mimoto nie zaniedbujemy tu, ani w dalszym ciągu, żadnych potęg £.

W ten sposób różniczkowanie równania (10) zostało ogólnie dokonane, i zarazem twierdzenie (10) jest dowiedzione.

Widzieliśmy wyżej że jest  $\frac{d}{d\varphi}(\zeta\cos\varphi) = -3\,\zeta c.t$ ; znaczy to, wobec twierdzenia (10), że spółczynniki *lx* mają wartości

(13)  $1_0=0$ ,  $1_1=-3$ .

(Że 12, 13,... są =0, tego wobec ogólnego twierdzenia (10), iż <sup>w</sup> wyrażeniu \*-ej pochodnej dochodzi *t* conajwyżej do potęgi i-ej, już wypisywać tu nie potrzeba.)

Aby tworzyć wyrażenia dalszych pochodnych, należy, wychodząc z tych wartości liczebnych, tworzyć według (12) wartości spółczynników kolejno w wyrażeniach wyższych pochodnych. Z góry jednak już możemy przewidzieć, że wszystkie spółczynniki, w których symbolu wskaźnik jest innej parzystości niż liczba oznaczająca rzęd pochodnej, są =0; wynika to odrazu z uwagi, że  $\zeta$  cos  $\varphi$  jest funkcją parzystą  $\varphi$ , więc pierwsza i wszystkie nieparzystego rzędu jej pochodne są funkcjami nieparzystemi zmiennej  $\varphi$ , wszystkie zaś parzystego rzędu pochodne funkcjami parzystemi; w wielomianie (10) więc muszą znikać w pierwszym przypadku wszystkie spółczynniki o wskaźniku parzystym, w drugim wszystkie spółczynniki o wskaźniku nieparzystym.

Przez stosowanie twierdzenia (10) i związku rekursyjnego (12) obliczamy, że kolejne pochodne  $\frac{d^{i}(\zeta c)}{d\varphi^{i}}$  (*i*=0, 1, 2, 3,...) są-to wielomiany, w których spółczynniki przy potęgach *t* mają wartości następujące (pomijając spoiny czynnik £c) :

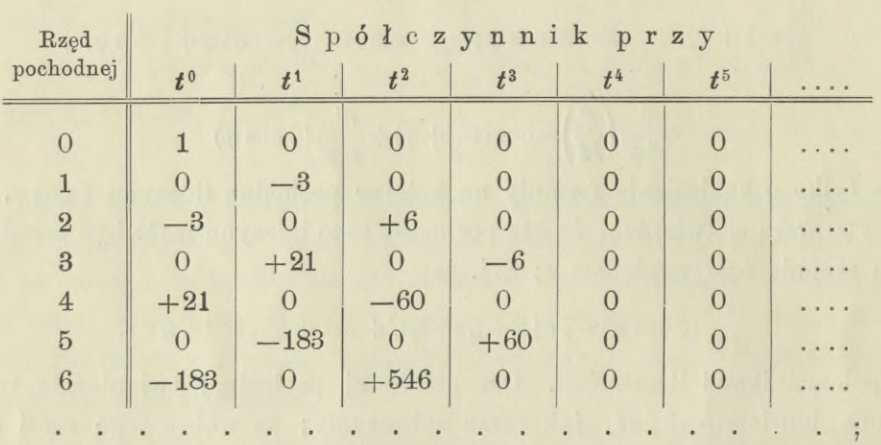

w każdym wierszu tej tabelki tworzy się liczbę pod *t\** z liczb już w poprzednim wierszu wypisanych na miejscach poprzedniem i następnem, mnożąc pierwszą przez *x—*4 a drugą przez x+ l, i sumując te dwa iloczyny. Tak np. <sup>w</sup> wierszu *i*=4 liczba —60 powstaje jako suma iloczynów +21 x(—2) <sup>i</sup> —6x3. [Gdy chodzi o utworzenie liczby pod *t°,* należy sobie przed tą kolumną wyobrazić kolumnę samych zer.)

Ponieważ jednak dla liczby <sup>w</sup> kolumnie *t*<sup>4</sup> jest z—4=0, przeto, <sup>w</sup> wyrażeniu 4-tej pochodnej *(i=*4), *t* nie dochodzi już do potęgi o wykładniku równym rzędowi pochodnej, lecz tylko do potęgi o 2 niższej. Skutek tego faktu jest ten, że, przy tworzeniu dalszych wierszy tabelki, nie wyjdziemy już nigdy poza kolumnę ź3, t. j. że na dalszych miejscach wiersza wypadałyby nam zawsze już same zera. Zatem w tabelce powyższej można kolumny ź4, *t*5,... wszystkie skreślić. Wielomian <sup>w</sup> (10) jest więc sto.pnia conajwyżej 3-g o.

Przypatrując się liczbom w kolumnach  $t^0$ ,  $t^1$ ,  $t^2$ ,  $t^3$  tabelki, stwierdzamy natychmiast (co zresztą łatwo udowodnić i ogólnie), że liczby drugiej z tych kolumn powstają poprostu przez przesunięcie liczb pierwszej z nich o jeden wiersz w górę, a liczby czwartej powstają z liczb trzeciej przez przesunięcie o jeden wiersz w dół i zmianę znaku. Nadto spostrzegamy, że liczba w trzeciej kolumnie powstaje z liczby w pierwszej kolumnie w tymsamym wierszu przez zmniejszenie jej co do wartości bezwzględnej o <sup>1</sup> i pomnożenie wyniku przez —3.

**4**

Wobec tych spostrzeżeń, chodzi więc tylko jeszcze <sup>o</sup> prawo tworzenia się liczb <sup>w</sup> pierwszej z tych kolumn ; i to tylko dla *i* parzystych (ponieważ dla nieparzystych mamy zawsze zero.)

Otóż, ponieważ liczba w pierwszej kolumnie t. j. *i0 (i* parzyste) jest zarazem liczbą (*i*—1),, przeto powstaje ona jako suma iloczynu  $(i-2)$ <sub>0</sub> przez  $-3$  i iloczynu  $(i-2)$ <sub>2</sub> przez 2; a ponieważ  $(i-2)$ <sub>2</sub> = $(i-2)$ <sub>0</sub>. $(-3)+3$ *w* przypadku  $\frac{i-2}{2}$  parzystego, zaś  $(i-2)_0$ .  $(-3)-3$  w przypadku  $\frac{i-2}{2}$  nieparzystego, zatem mamy

$$
i_0 = -9 (i-2)_0 + 6 \quad \text{dla } \frac{i}{2} \text{ nieparz.}
$$
  

$$
i_0 = -9 (i-2)_0 - 6 \quad \text{dla } \frac{i}{2} \text{ parz.}
$$

Wogóle więc mamy prawo tworzenia się kolejnych liczb w kolumnie *t°* następujące:

$$
i_0\!=\!-9.(i\!-\!2)_0\!-\!(-1)^{\frac{i}{2}}.6 \qquad \qquad (i\!=\!2,\stackrel{i}{4},6,\ldots).
$$

Stąd wynika, że te liczby  $i_0$  (dla *i* parzystych) mogą być przedstawione w postaci następującego wyznacznika  $\left(\frac{i}{2}+1\right)$ -go stopnia:

(14)  
\n
$$
i_0 = \begin{vmatrix}\n1 & -6 & -6 & -6 & \dots & -6 & -6 \\
1 & -9 & 0 & 0 & \dots & 0 & 0 \\
0 & 1 & -9 & 0 & \dots & 0 & 0 \\
0 & 0 & 1 & -9 & \dots & 0 & 0 \\
\vdots & \vdots & \vdots & \ddots & \vdots & \vdots & \vdots \\
0 & 0 & 0 & 0 & \dots & 1 & -9\n\end{vmatrix}.
$$
\nTake np.  
\n
$$
\mathbf{0}_0 = 1;
$$
\n
$$
\mathbf{1}_0 = \begin{vmatrix}\n1 & -6 \\
1 & -9 \\
1 & -9\n\end{vmatrix},
$$
\n
$$
\mathbf{1}_1 = \begin{vmatrix}\n1 & -6 \\
0 & 0 & \dots & 1 \\
0 & 0 & 0\n\end{vmatrix},
$$
\n
$$
\mathbf{1}_2 = \begin{vmatrix}\n1 & -6 \\
1 & -9 \\
0 & 1 & -9\n\end{vmatrix},
$$
\n
$$
\mathbf{1}_3 = \begin{vmatrix}\n1 & -6 \\
0 & 1 & -9 \\
0 & 1 & -9\n\end{vmatrix},
$$
\n
$$
\mathbf{1}_4 = \begin{vmatrix}\n1 & -6 \\
0 & 1 & -9 \\
0 & 1 & -9\n\end{vmatrix},
$$
\n
$$
\mathbf{1}_5 = \begin{vmatrix}\n1 & -6 \\
0 & 1 & -9 \\
0 & 1 & -9\n\end{vmatrix},
$$
\n
$$
\mathbf{1}_6 = \begin{vmatrix}\n1 & -6 \\
0 & 1 & -9 \\
0 & 1 & -9\n\end{vmatrix},
$$
\n
$$
\mathbf{1}_7 = \begin{vmatrix}\n1 & -6 \\
0 & 1 & -9 \\
0 & 1 & -9\n\end{vmatrix},
$$
\n
$$
\mathbf{1}_8 = \begin{vmatrix}\n1 & -6 \\
0 & 1 & -9 \\
0 & 1 & -9\n\end{vmatrix},
$$
\n
$$
\mathbf{1}_9 = \begin{vmatrix}\n1 & -6 \\
0 & 1 & -9 \\
0 & 1 & -9\n\end{vmatrix},
$$
\n
$$
\mathbf{1}_9 = \begin{vmatrix}\n1 & -6 \\
0 & 1 & -9 \\
0 & 1 & -9\n\end{vmatrix},
$$
\n
$$
\mathbf{1}_1 = \begin{vmatrix}\n1 & -
$$

Można jednak znaleść do obliczania ich jeszcze formułę o wiele prostszą. Jakoż, rozwiązując wyznacznik (14) według elementów pierwszego wiersza, mamy

 $i_0 = (-9)^{\frac{i}{2}} + 6 \cdot (-9)^{\frac{i}{2} - 1} - 6 \cdot (-9)^{\frac{i}{2} - 2} + 6 \cdot (-9)^{\frac{i}{2} - 3} - \ldots + (-1)^{\frac{i}{2} - 4} 6 \cdot (-9)^0$ 

czyli

$$
i_0 = (-9)^{\frac{i}{2}} + 6 \cdot \left[ (-9)^{\frac{i}{2} - 1} - (-9)^{\frac{i}{2} - 2} + (-9)^{\frac{i}{2} - 3} - \ldots + (-1)^{\frac{i}{2} - 1}(-9)^0 \right]
$$
  
=  $9^{\frac{i}{2}} (-1)^{\frac{i}{2}} + 6 \left[ 9^{\frac{i}{2} - 1} + 9^{\frac{i}{2} - 2} + 9^{\frac{i}{2} - 3} + \ldots + 9^0 \right] (-1)^{\frac{i}{2} - 1}.$ 

Zatem

(15)

$$
i_0 = 9^{\frac{i}{2}} (-1)^{\frac{i}{2}} + 6 \frac{9^{\frac{i}{2}} - 1}{9 - 1} (-1)^{\frac{i}{2} - 1} = 9^{\frac{i}{2}} (-1)^{\frac{i}{2}} - 3 \frac{9^{\frac{i}{2}} - 1}{4} (-1)^{\frac{i}{2}},
$$

t. j. sprowadzając do spólnego mianownika, poprostu

$$
i_0 = (-1)^{\frac{1}{2}} \left( \frac{3^i + 3}{4} \right).
$$

**3.**

Wyrażenie na *i*-tą pochodną  $\frac{P}{M}$  względem  $\varphi$  przybiera więc ostatecznie kształt prosty

(16) 
$$
\frac{d^i}{d\varphi^i} \left(\frac{P}{M}\right) = \cos\left(i\frac{\pi}{2} + \varphi\right) + \zeta c [i_0 + i_1 t + i_2 t^2 + i_3 t^3],
$$

gdzie 4=0 jeśli *<sup>y</sup>.* jest > *i* lub jest innej niż *i* parzystości; liczby *i0* (dla *i* parzystych) są określone przez (15); liczby zaś i<sub>1</sub>, liczby i<sub>2</sub>, i liczby i<sub>3</sub> (o ile nie są wedle powyższej reguły =0) powstają z nich wedle związków

$$
i_1 = (i+1)_0
$$
  
\n
$$
i_2 = -3i_0 + (-1)^{\frac{i}{2}} 3
$$
  
\n
$$
i_3 = -(i-1)_2 = 3(i-1)_0 - (-1)^{\frac{i-1}{2}} 3.
$$

Wstawiając wartości liczebne z tabelki na str. 4 do wyrażenia (16) dla kolejnych *i,* <sup>i</sup> stosując *P* następnie wzór (8), znajdujemy ostatecznie następujące wyrażenia spółczynników *<sup>k</sup>* rozwinięcia (4) funkcji *<sup>M</sup> '*

$$
k_0 = \frac{P_0}{M_0} = c_0 + \zeta_0 c_0
$$
  
\n
$$
k_1 = \frac{1}{1!} [-s_0 + \zeta_0 c_0(-3 t_0)]
$$
  
\n
$$
k_2 = \frac{1}{2!} [-c_0 + \zeta_0 c_0(-3 + 6 t_0^3)]
$$
  
\n
$$
k_3 = \frac{1}{3!} [-s_0 + \zeta_0 c_0(21 t_0 - 6 t_0^3)]
$$
  
\n
$$
k_4 = \frac{1}{4!} [-c_0 + \zeta_0 c_0(21 - 60 t_0^3)]
$$
  
\n
$$
k_5 = \frac{1}{5!} [-s_0 + \zeta_0 c_0(-183 t_0 + 60 t_0^3)]
$$
  
\n
$$
k_6 = \frac{1}{6!} [-c_0 + \zeta_0 c_0(-183 + 546 t_0^3)]
$$

 $\text{gdzie}\ \ s_0 = \sin\varphi_0,\ \ c_0 = \cos\varphi_0,\ \ t_0 = \text{tg}\,\varphi_0;\ \ \zeta_0c_0 = \varepsilon^2\cos^3\varphi_0\,.$ 

Krótszą drogą można otrzymać wyrażenia tych spółczynników w innej postaci. Jakoż, równanie  $\frac{P}{M} = \cos \varphi + \zeta \cos \varphi = \cos \varphi + \varepsilon^2 \cos^3 \varphi$  można napisać tak:

 $\frac{P}{M}$  = cos  $\varphi$  +  $\frac{\varepsilon^2}{4}$  (3 cos  $\varphi$  + cos 3  $\varphi$ ).

Stąd

(17)

**6**

$$
\frac{d^i}{d\varphi^i}\left(\frac{P}{M}\right) = (1+\frac{3}{4}\,\varepsilon^2)\cos\left(i\frac{\pi}{2}+\varphi\right) + \frac{3^i}{4}\,\varepsilon^2\cos\left(i\frac{\pi}{2}+3\,\varphi\right).
$$

Mamy zatem, oznaczając stałą  $1+\frac{3}{4} \epsilon^2$  elipsoidy krótko przez  $\gamma$ ,

$$
k_0 = \gamma \cos \varphi_0 + \frac{1}{4} \epsilon^2 \cos 3 \varphi_0
$$
  
\n
$$
k_1 = \frac{1}{1!} (-\gamma \sin \varphi_0 - \frac{3}{4} \epsilon^2 \sin 3 \varphi_0)
$$
  
\n
$$
k_2 = \frac{1}{2!} (-\gamma \cos \varphi_0 - \frac{9}{4} \epsilon^2 \cos 3 \varphi_0)
$$
  
\n
$$
k_3 = \frac{1}{3!} (\gamma \sin \varphi_0 + \frac{27}{4} \epsilon^2 \sin 3 \varphi_0)
$$
  
\n
$$
k_4 = \frac{1}{4!} (\gamma \cos \varphi_0 + \frac{81}{4} \epsilon^2 \cos 3 \varphi_0)
$$
  
\n
$$
k_5 = \frac{1}{5!} (-\gamma \sin \varphi_0 - \frac{243}{4} \epsilon^2 \sin 3 \varphi_0)
$$
  
\n
$$
k_6 = \frac{1}{6!} (-\gamma \cos \varphi_0 - \frac{729}{4} \epsilon^2 \cos 3 \varphi_0)
$$

**(18)**

**4.**

Zadanie podobne do tego, któreśmy rozwiązali w poprzednich ustępach, nasuwa się także w teorji takich odwzorowań wiernokątnych, w których prawo odwzorowywania się punktów południka centralnego na osi z-ów jest dane nie w postaci funkcji szerokości geograficznej, lecz jakiejś funkcji odległości łukowej *<sup>s</sup>* uważanego punktu południka centralnego od punktu centralnego, odległości liczonej jako dodatna gdy punkt leży na północ od punktu centralnego. [Takiem jest między innemi odwzorowanie Roussilhe'a : przyjął on dla punktów południka centralnego prawo odwzorowania  $x=2 R_0$ tg $\frac{s}{2 R_0}$ , gdzie  $R_0$  oznacza średni promień krzywizny elipsoidy w punkcie centralnym.]

Zadanie wyprowadzenia ogólnego formuł dla tak określonych odwzorowań opracowałem w rozprawie pod tymsamym tytułem umieszczonej w *Czasopiśmie Technicznem* 1928 Nr. 5 i 6, przyjmując prawo odwzorowania południka centralnego w postaci

$$
(3') \t x = a_{00} + a_{01} s + a_{02} s^2 + \ldots
$$

Używając jako spółrzędnych na powierzchni elipsoidy nie spółrzędnych geograficznych  $\lambda$ ,  $\varphi$ , lecz spółrzędnych łukowych *s; u (s* łuk południka od punktu centralnego aż do równoleżnika uważanego punktu elipsoidy, dodatny ku północy, *u* łuk tego równoleżnika od południka centralnego aż do uważanego punktu, dodatny na wschód), otrzymuje się w tym przypadku wyrażenia na *x, y* jako funkcje *s, u* w postaci, analogicznej do (2),

(2') 
$$
\begin{cases} x = (a_{00} + a_{01} s + a_{02} s^2 + \ldots) + (a_{20} + a_{21} s + \ldots) u^2 + (a_{40} + a_{41} s + \ldots) u^4 + \ldots \\ y = (a_{10} + a_{11} s + a_{12} s^2 + \ldots) u + (a_{30} + a_{31} s + \ldots) u^3 + (a_{50} + a_{51} s + \ldots) u^5 + \ldots, \end{cases}
$$

z formułą rekursyjną do obliczania spółczynników  $a_{1,r}$ ,  $a_{2,r}$ ,  $a_{3,r}$ ,...

(7') 
$$
(-1)^{n+1} \alpha_{n+1, r} = \frac{n}{n+1} (\alpha_{n,0} k_r + \alpha_{n,1} k_{r-1} + \ldots + \alpha_{n,r} k_0) - \frac{r+1}{n+1} \alpha_{n,r+1},
$$

gdzie jednak *k* oznaczają teraz spółczynniki rozwinięcia funkcji  $\frac{\sin \varphi}{P}$  czyli  $\frac{\text{tg } \varphi}{N}$  według potęg *s*.

Otóż, formuły wyrażające te spółczynniki *k* jako funkcje szerokości geogr. *cp0* punktu centralnego (a temsamem umożliwiające obliczenie ich wartości liczebnych) są w tym przypadku o wiele bardziej złożone i wymagają obliczania o wiele większej ilości występujących w tych formułach spółczynników liczebnych, niż formuły wyrażające spółczynniki *k* w rozważanem powyżej zadaniu. Wystarczy rzucić okiem na owe wyrażenia (str. 88 poprzedniej rozprawy; w odbitkach str. 7), aby się o tem przekonać. Wielkości k w tamtym przypadku są-to (pomijając czynnik będący pewną potęgą odwrotności promienia krzywizny poprzecznej) wielomiany względem *t0* stopnia coraz to wyższego, w miarę jak idziemy do *k* o coraz wyższych wskaźnikach, i składają się one z coraz to większej ilości wyrazów; w wielomianach tych zaś spółczynniki różnych potęg *t0* są znów wielomianami względem £0, coraz bardziej złożonemi przy wzrastającej wartości wskaźnika przy *k.* W przeciwieństwie do tego, w rozważanym powyżej przypadku, wyrażenia kolejnych & zawierają, jak widzieliśmy w (17), zawsze tylko wielomian stopnia conajwyżej 3-go, składający się (pomijając składnik pierwszy:  $\pm c_0$  lub  $\pm s_0$ ) z dwu tylko lub mniej wyrazów (z potęgami  $t^0$  i  $t^2$ , lub  $t$  i  $t^3$ );  $\zeta_0$  zaś występuje w nich jedynie w potędze pierwszej. [Jeszcze prostsze do zastosowania liczebnego są wyrażenia (18) tychże śpółczynników].

Prostota otrzymanych tutaj wyrażeń mogłaby zachęcić do tego, aby do wyprowadzenia formuł dla odwzorowania Roussilhe'owskiego zastosować raczej teorję tutaj przedstawioną. Jednakże do tego potrzebaby przedewszystkiem prawo Roussilhe'owskie  $x=2R_0$  tg $\frac{s}{2\ R_0}$  odwzorowywania się punktów południka centralnego przedstawić w formie nie szeregu potęgowego względem *s* [jak to uczynił Roussilhe\*) z ograniczeniem do

<sup>\*) &</sup>quot;Rapport sur les procédés de calcul en coordonnées rectangulaires..." (Union géodésique et géophysique internationale, 2<sup>ème</sup> conférence générale, Madrid 1924), Paris 1924, str. 49, formula (29).

kilku pierwszych potęg, a później ja bez takiego ograniczenia], lecz szeregu potęgowego względem  $\Delta\varphi = \varphi - \varphi_0$ . Wyprowadzenie formuł wyrażających spółczynniki takiego szeregu jako funkcje szerokości  $\varphi_0$  punktu centralnego byłoby robotą niezmiernie żmudną ; a otrzymane wyrażenia ich byłyby niewątpliwie wielce skomplikowane i do rachunku liczebnego niedogodne. Dlatego przy odwzorowaniu Roussilhe'owskiem lepiej jest prawo odwzorowywania się punktów południka centralnego przedstawić w kształcie (3'), i wyprowadzić dla odwzorowania elipsoidy formuły kształtu (2'), (7'), jak to szczegółowiej przedstawiłem we wspomnianej wyżej rozprawie.

Możnaby jednak, zamiast odwzorowania Roussilhe'owskiego, wprowadzić odwzorowanie elipsoidy oparte na przyjęciu iż punkty południka centralnego mają się na osi *x-ów* odwzorowywać według prawa

$$
x{=}2\,M_0\,\mathrm{tg}\,\frac{\varDelta\,\varphi}{2}\ .
$$

Odwzorowanie wiernokątne elipsoidy oparte na takiem przyjęciu byłoby nader zbliżone do odwzorowania Roussilhe'owskiego ; miałoby więc też wszystkie tesame zalety co do małości odkształceń i t. p., jakie posiada odwzorowanie Roussilhe'a. Wtedy spółczynniki *a0r* równania (3) miałyby wartości liczebne różniące się tylko czynnikiem  $M_0 R_0^{r-1}$  od wartości odpowiednich spółczynników równania (3') dla odwzorowania Roussilhe'a; a więc

$$
\begin{aligned} a_{00} = a_{02} = a_{04} = \ldots = 0\,,\\ a_{01} = M_0\, c_1\,, \qquad a_{03} = \frac{1}{3!} \frac{M_0}{2^{\,2}}\, c_3\,, \qquad a_{05} = \frac{1}{5!} \frac{M_0}{2^{\,4}}\, c_5\,, \ldots\,, \end{aligned}
$$

gdzie *cr* są-to liczby szczególne wprowadzone w § 6 cytowanej wyżej mojej pracy; obliczenie ich odbywałoby się więc łatwo przy pomocy formuł tamże podanych. Do obliczania zaś spółczynników *a* o pierwszym wskaźniku większym od zera stosowałaby się formuła rekursyjna (7) komunikatu niniejszego, przyczem wartości liczebne zachodzących w niej spółczynników *h* obliczałoby się według bardzo prostych stosunkowo formuł (17) lub (18) niniejszego komunikatu, zamiast formuł (21) komunikatu poprzedniego; które nietylko że są o wiele dłuższe, ale występujące w nich spółczynniki liczebne tworzą się kolejno rachunkiem znacznie uciążliwszym niż spółczynniki liczebne formuł (17) lub (18) niniejszego komunikatu.

**Sprostowanie do cytowanej wyżej rozprawki mojej poprzedniej pod tym samym tytułem** *(Czctsop. Techn.,* 1928, Nr. 5 i 6).

W rozprawce tej wkradła się pewna niedokładność we wzmiance (§ 4, zdanie drugie) referującej o zachowywanym przez Roussilhe'a stopniu przybliżenia w jego formułach na spółczynniki *k.* Zamiast:

Roussilhe... tylko przybliżone, t. j. z zaniedbaniem w  $k_1$  składników małych rzędu  $e^4$ , w  $k_2, \ldots, k_5$  zaś już i składników rzędu e2

zdanie to powinno brzmieć:

Eoussilhe... tylko przybliżone, t. j. z zaniedbaniem w *kt* składników małych rzędu e6, w *k2* i *k3* składników rzędu  $e^4$ , w  $k_4$  i  $k_5$  zaś już i składników rzędu  $e^2$ .

[Nadto w § 6, o cztery wiersze przed (23), jak łatwo zauważyć, zamiast  $3! \alpha_{02}$  ma być  $3! \alpha_{03}$ ; a pod koniec rozprawy (w formule na  $c_5$ ) zamiast:  $-10+25=16$  ma oczywiście być:  $-9+25=16$ .

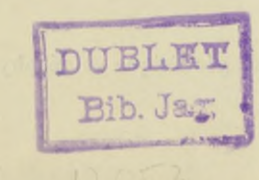

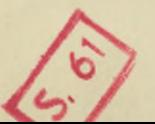

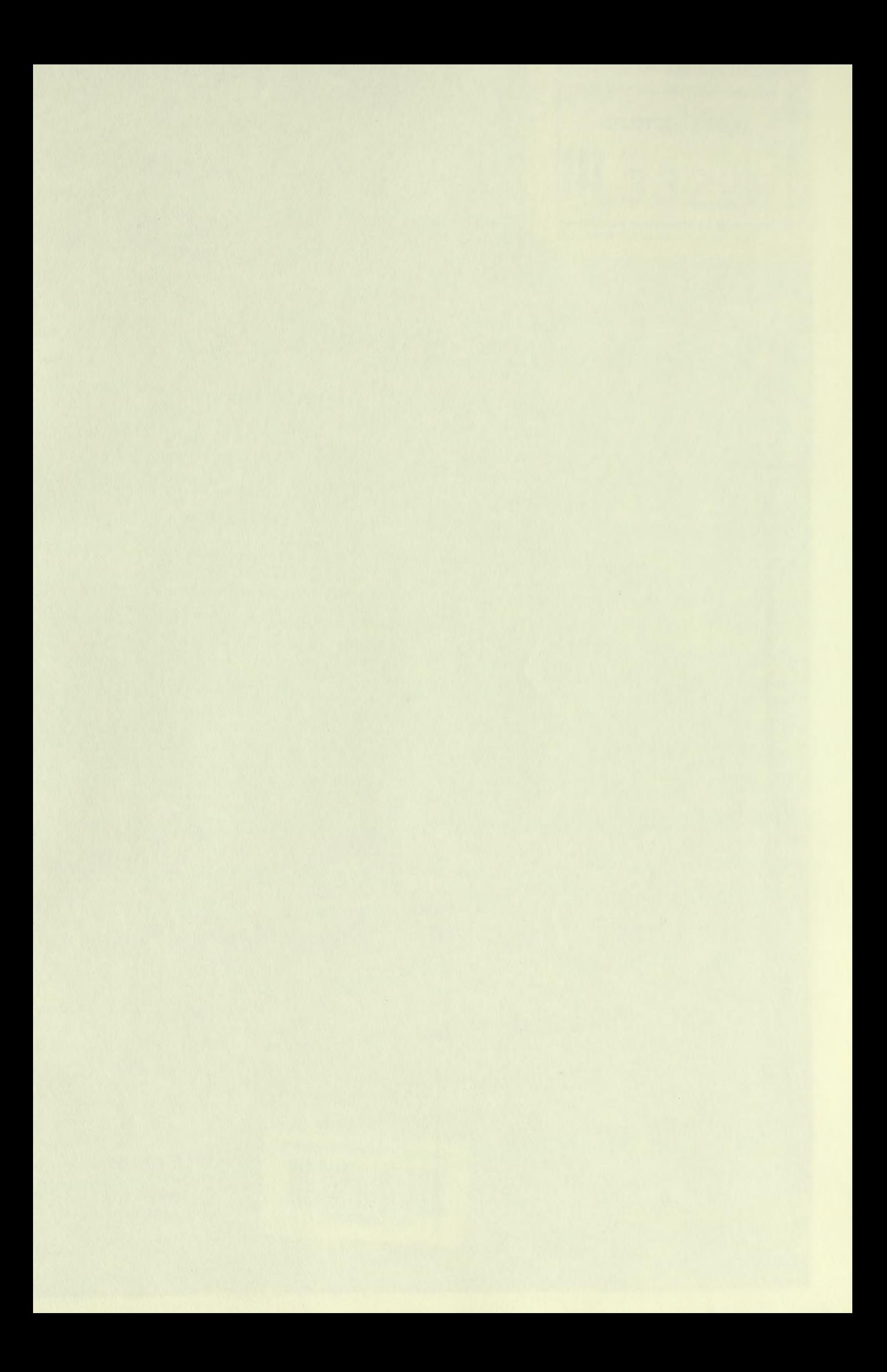

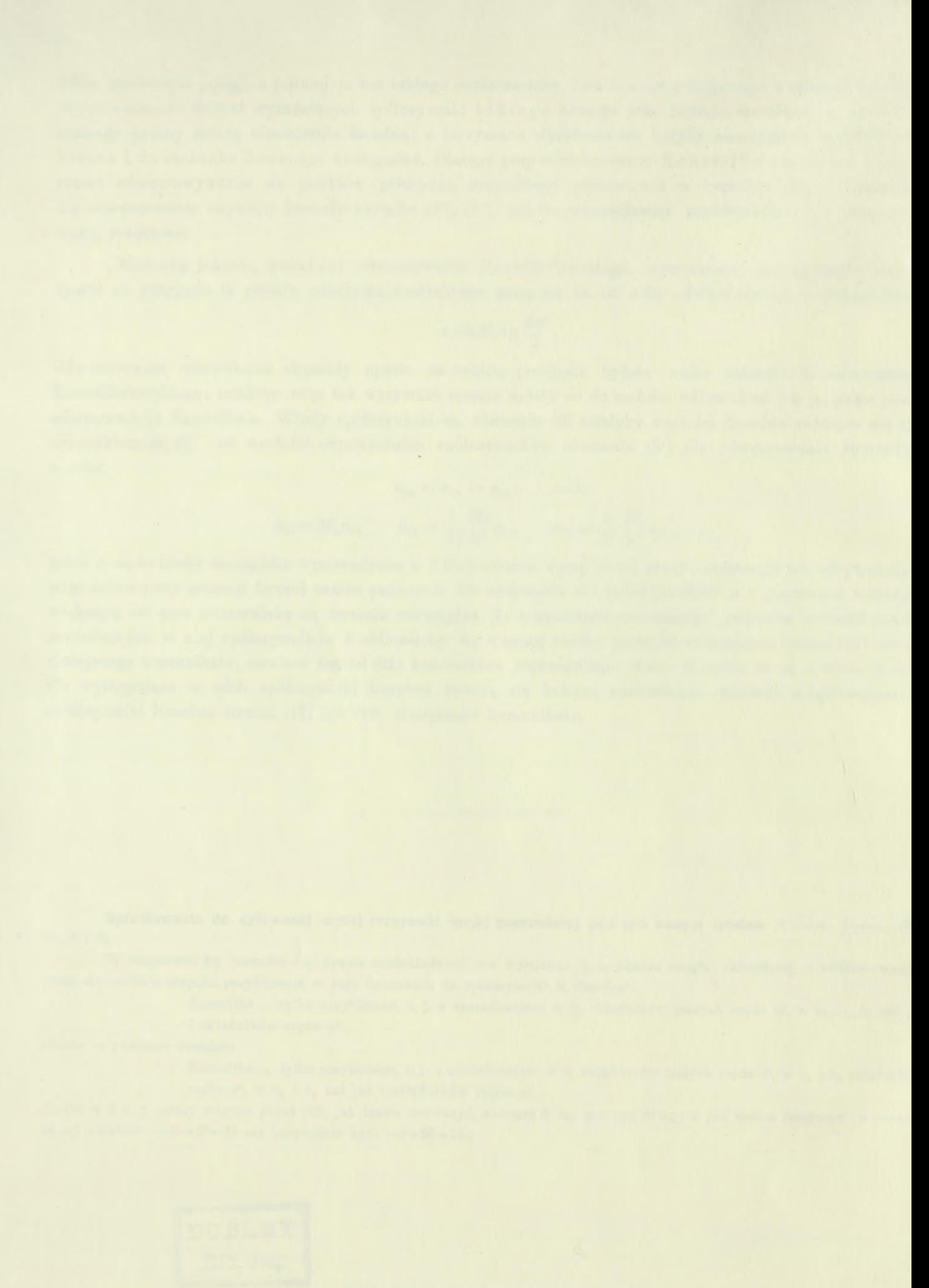

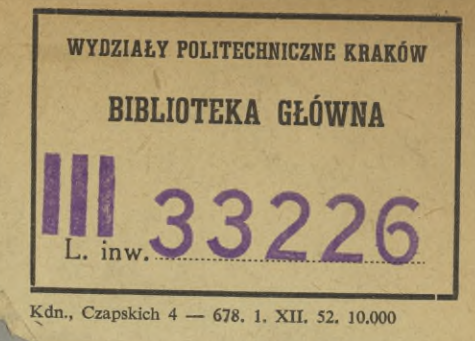

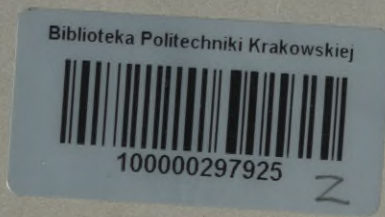

-

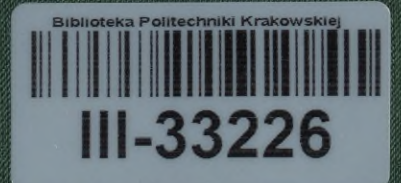

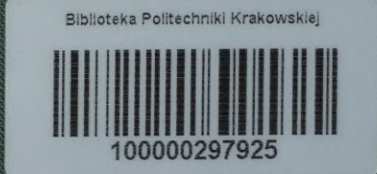